$\text{DIV}$  and  $\text{DIV}$  and  $\text{DIV}$  and  $\text{DIV}$  and  $\text{DIV}$ 

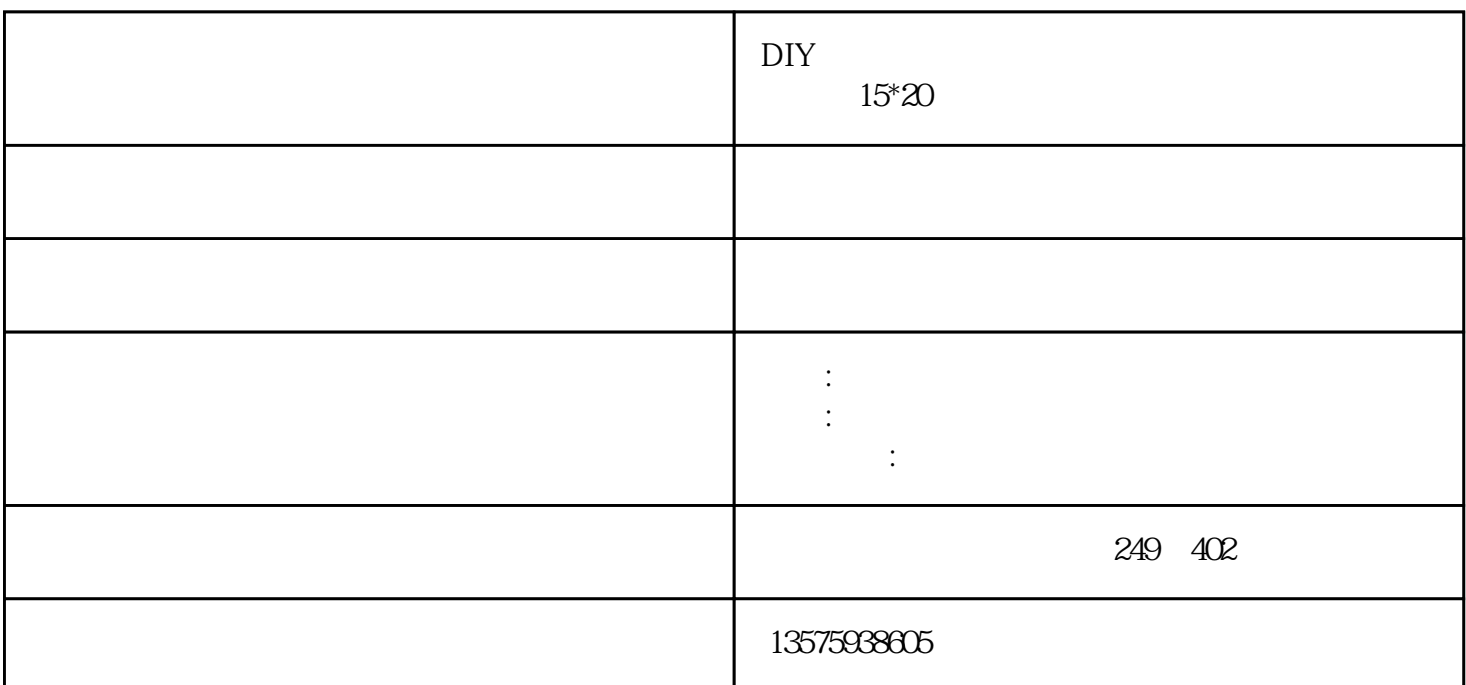

 $+\qquad+\qquad+\qquad+$ 

 $10^*15cm$ 

diy

 $\zeta$ 

装饰家庭了。赶快行动吧!

 $15^{\circ}2$